#### Cvičenie - Syntaktická analýza LR(1)

Ing. Viliam Hromada, PhD.

C-510 Ústav informatiky a matematiky FEI STU

[viliam.hromada@stuba.sk]( viliam.hromada@stuba.sk)

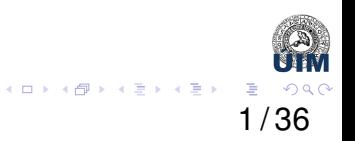

# Príklad č. 1

Nájdite *LR*(1)-analyzátor pre nasledovnú gramatiku, kde  $N = \{S, A, B\}, T = \{a, b\}, S$  je počiatočný neterminál. 1.  $S \rightarrow ABS$ 

- 2.  $S \rightarrow \varepsilon$
- 3.  $A \rightarrow A$
- 4.  $B \rightarrow bB$
- 5.  $B \rightarrow \varepsilon$

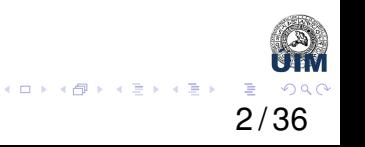

- 1. Na zostrojenie *LR*(1) analyzátora zostrojíme najprv *LR*(1)-automat.
- 2. Stavy *LR*(1)-automatu sú tvorené množinou *LR*(1)-položiek.
- 3. *LR*(1) položka gramatiky je zápis tvaru:  $B \rightarrow \alpha_1 \bullet \alpha_2$ , *L*, kde:
	- $\bullet$   $\alpha_1$  je už-rozpoznaná časť pravidla,  $\alpha_1 \in (N \cup T)^*$ .
	- $\bullet$   $\alpha_2$  je ešte-nerozpoznaná časť pravidla,  $\alpha_2 \in (N \cup T)^*$ .
	- *L* je množina **ocakávaných symbolov ˇ** , ktoré môžu byt' na vstupe v momente redukcie podľa pravidla  $B \to \alpha_1 \alpha_2$ .

3 / 36

K ロ ▶ K @ ▶ K 할 ▶ K 할 ▶ ... 할 → 9 Q C

- 1. Ak je v stave *LR*(1)-položka tvaru  $B \to \alpha \bullet A\beta$ , *L*, kde  $\alpha, \beta \in (N \cup T)^*$ , *L* sú očakávané symboly na vstupe v momente redukcie podľa pravidla  $B \to \alpha A\beta$ , tak do toho istého stavu pridáme všetky položky pre neterminál *A*:
	- $\bullet$  *A*  $\rightarrow$   $\bullet \gamma$ , *u*
	- kde *u* je očakávaný symbol na vstupe v momente redukcie podľa pravidla  $A \rightarrow \gamma$ , pričom  $u \in FIRST(\beta L)$ .
- 2. Ak teda v pravidle je LR(1) položka, kde je za "guličkou" neterminál, napr. A, pridáme všetky položky pre neterminál A s guličkou na začiatku, pričom ocakávané symboly pre danú položku ˇ *A* → γ bude množina *FIRST*(β*L*), kde *L* sú očakávané symboly položky  $B \to \alpha \bullet A\beta$ , *L* a  $\beta$  je prípona  $B \to \alpha \bullet A\beta$  za neterminálom *A*.
- 3. Táto operácia pridávania položiek sa nazýva *LR*(1)-closure, alebo aj *LR*(1)-uzáver.

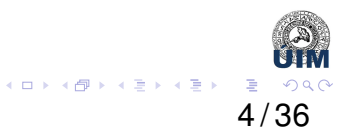

## Počiatočný stav s<sub>0</sub>

- Počiatočný stav s<sub>0</sub> automatu:
- $\bullet$  Do stavu  $s_0$  pridáme položku  $\mathcal{S}' \to \bullet \mathcal{S}, \{\varepsilon\}$
- Následne do nej pridáme jej *LR*(1)-uzáver:
	- Vyššie uvádzame vzt'ah pre uzáver položky *B* → α *A*β, *L*
	- v tomto prípade máme  $S' \to \bullet S, \{\varepsilon\}$
	- Teda vo vzorci máme:  $B = S', \alpha = \varepsilon, A = S, \beta = \varepsilon, L = \{\varepsilon\}$
	- Podl'a vzorca pridáme všetky položky tvaru *A* → •γ, *FIRST*(β*L*)
	- Pridáme teda všetky položky pre neterminál *S*:

• 
$$
S \rightarrow \bullet \mathsf{ABS}, \{\varepsilon\}
$$

$$
\bullet\;\; \mathcal{S} \to \bullet, \{\varepsilon\}
$$

pretože ich očakávané symboly budú

 $FIRST(\beta L) = FIRST(\varepsilon {\{\varepsilon\}}) = FIRST(\varepsilon) = {\{\varepsilon\}}.$ 

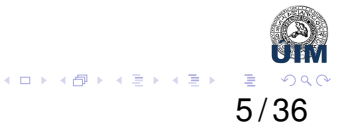

- Počiatočný stav s<sub>o</sub> automatu:
- Ked'že sme do stavu doplnili položku, kde je za symbolom neterminál, konkrétne *S* → •*ABS*, {ε}, musíme do stavu doplnit' *LR*(1)-uzáver aj tejto položky.
	- Vyššie uvádzame vzt'ah pre uzáver položky *B* → α *A*β, *L*
	- v tomto prípade máme  $S \rightarrow \bullet ABS, \{ \varepsilon \}$
	- Teda vo vzorci máme:  $B = S$ ,  $\alpha = \varepsilon$ ,  $A = A$ ,  $\beta = BS$ ,  $L = {\varepsilon}$
	- Podl'a vzorca pridáme všetky položky tvaru *A* → •γ, *FIRST*(β*L*)
	- Pridáme teda všetky položky pre neterminál *A*:

$$
\bullet\;\; A\to \bullet a, \{\varepsilon, a, b\}
$$

pretože ich očakávané symboly budú  $FIRST(\beta L) = FIRST(BS\{\varepsilon\}) = FIRST(BS) = \{\varepsilon, a, b\}.$ 

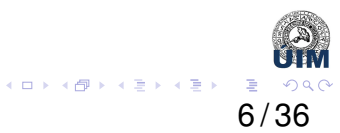

Výsledný stav *s*<sub>0</sub> je teda tvorený položkami:

- $S' \rightarrow \bullet S, \{\varepsilon\}$
- $S \rightarrow \bullet ABS, \{\varepsilon\}$
- $S \rightarrow \bullet, \{\varepsilon\}$
- $A \rightarrow \bullet a, \{\varepsilon, a, b\}$

Z tohto stavu následne uvažujeme prechody na symboly stojace za •, t.j. prechody na symboly *S*, *A*, *a*:

- $GOTO[s_0, A] = ?$
- $GOTO[s_0, S] = ?$
- $GOTO[s_0, a] = ?$

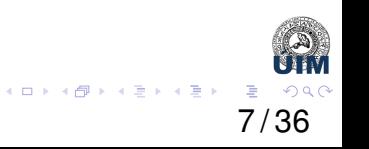

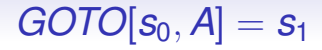

- Prechod zo stavu s<sub>0</sub> na symbol A sa týka položiek, ktoré majú za guličkou A:
	- $S \rightarrow \bullet ABS, \{\varepsilon\}$
- Prechod bude viest' do nového stavu, povedzme *s*1.
- Pri prechode vezmeme príslušné položky, presunieme guličku za symbol, na ktorý sa prechod realizuje a očakávané symboly kopírujeme.
- Dostaneme teda stav *s*1, v ktorom bude položka *S* → *A BS*, {ε}.
- Zvyšok stavu  $s_1$  vypočítame ako  $LR(1)$ -uzáver položky  $S \rightarrow A \bullet BS, \{ \varepsilon \}.$

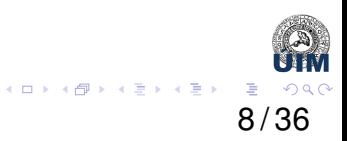

## *LR*(1) uzáver  $S \rightarrow A \bullet BS, \{\varepsilon\}$ .

- Vyššie uvádzame vzt'ah pre uzáver položky *B* → α *A*β, *L*
- v tomto prípade máme konkrétnu položku  $S \rightarrow A \bullet BS, \{ \varepsilon \}$
- Teda vo vzorci máme:  $B = S$ ,  $\alpha = A$ ,  $A = B$ ,  $\beta = S$ ,  $L = {\epsilon}$
- Podl'a vzorca pridáme všetky položky tvaru *A* → •γ, *FIRST*(β*L*)
- Pridáme teda všetky položky pre neterminál *B*:
	- $B \rightarrow \bullet bB, \{\varepsilon, a\}$
	- $B \rightarrow \bullet, \{\varepsilon, a\}$

pretože ich očakávané symboly budú  $FIRST(\beta L) = FIRST(S\{\varepsilon\}) = FIRST(S) = \{\varepsilon, a\}.$ 

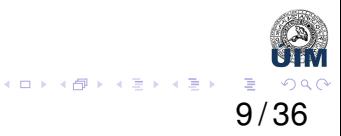

Výsledný stav *s*<sup>1</sup> je teda tvorený položkami:

- $S \rightarrow A \bullet BS, \{\varepsilon\}$
- $B \rightarrow \bullet bB, \{\varepsilon, a\}$
- $B \rightarrow \bullet, \{\varepsilon, a\}$

Z tohto stavu následne uvažujeme prechody na symboly stojace za •, t.j. prechody na symboly *B*, *b*.

10 / 36

イロトメ 御 トメ 君 トメ 君 トッ 君

- $GOTO[s_1, b] = ?$
- $GOTO[s_1, B] = ?$

# $GOTO[s_0, S] = s_2$

- Prechod zo stavu s<sub>o</sub> na symbol *S* sa týka položiek, ktoré majú za guličkou S: •  $S' \rightarrow \bullet S, \{\varepsilon\}$
- Pri prechode vezmeme príslušné položky, presunieme guličku za symbol, na ktorý sa prechod realizuje a očakávané symboly kopírujeme. Následne vypočítame  $IR(1)$ -uzáver takto vzniknutých položiek.
- Prechod bude viest' do stavu ktorý vznikne ako uzáver položky *S* ′ → *S*•, {ε}. Keďže však za guličkou nie je neterminál, uzáver počítať nemusíme.
- Dostaneme teda nový stav, ozn. ho s<sub>2</sub>, v ktorom bude len položka  $S \rightarrow S \bullet, \{\varepsilon\}.$
- Keďže v tomto stave za guličkou nie sú žiadne symboly, z tohto stavu nepôjde žiaden prechod.

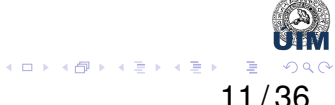

# $GOTO[s_0, a] = s_2$

• Prechod zo stavu s<sub>o</sub> na symbol *a* sa týka položiek, ktoré majú za guličkou a:

•  $A \rightarrow \bullet a, \{\varepsilon, a, b\}$ 

- Pri prechode vezmeme príslušné položky, presunieme guličku za symbol, na ktorý sa prechod realizuje a očakávané symboly kopírujeme. Následne vypočítame *IR*(1)-uzáver takto vzniknutých položiek.
- Prechod bude viest' do stavu ktorý vznikne ako uzáver položky *A*  $\rightarrow$  a•, { $\varepsilon$ , *a*, *b*}. Keďže však za guličkou nie je neterminál, uzáver počítať nemusíme.
- Dostaneme teda nový stav, ozn. ho s<sub>3</sub>, v ktorom bude len položka  $A \rightarrow a \bullet, \{ \varepsilon, a, b \}.$
- Keďže v tomto stave za guličkou nie sú žiadne symboly, z tohto stavu nepôjde žiaden prechod.

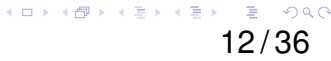

# $GOTO[s_1, B] = s_4$

- Prechod zo stavu  $s_1$  na *B* bude do stavu, ktorý vznikne ako LR(1)-uzáver položky:  $S \rightarrow AB \bullet S, \{\varepsilon\}.$
- Výsledkom bude stav *s*<sup>4</sup> s položkami:
	- $S \rightarrow AB \bullet S, \{\varepsilon\}$
	- $S \rightarrow \bullet ABS, \{\varepsilon\}$
	- $S \rightarrow \bullet, \{\varepsilon\}$
	- $A \rightarrow \bullet a, \{\varepsilon, a, b\}$

Z tohto stavu následne uvažujeme prechody na symboly stojace za •, t.j. prechody na symboly *S*, *A*, *a*.

- $GOTO[s_4, S] = ?$
- $GOTO[s_4, A] = ?$
- $GOTO[s_4, a] = ?$

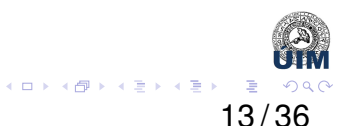

# $GOTO[s_1, b] = s_5$

- Prechod zo stavu *s*<sup>1</sup> na *b* bude do stavu, ktorý vznikne ako LR(1)-uzáver položky:  $B \to b \bullet B$ , { $\varepsilon$ ,  $a$ }.
- Výsledkom bude stav *s*<sub>5</sub> s položkami:
	- $BS \rightarrow b \cdot B, \{ \varepsilon, a \}$
	- $BS \rightarrow \bullet bB, \{ \varepsilon, a \}$
	- $BS \rightarrow \bullet, \{\varepsilon, a\}$

Z tohto stavu následne uvažujeme prechody na symboly stojace za •, t.j. prechody na symboly *b*, *B*.

- $GOTO[s_5, b] = ?$
- $GOTO[s_5, B] = ?$

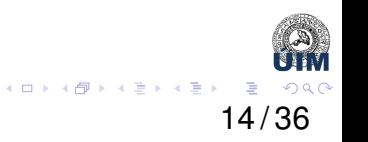

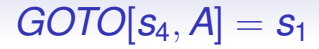

- Prechod zo stavu *s*<sup>4</sup> na *A* bude do stavu, ktorý vznikne ako LR(1)-uzáver položky:  $S \rightarrow A \bullet BS, \{\varepsilon\}.$
- Keď by sme vypočítali, aké položky bude tento stav obsahovať, zistíme, že to budú presne tie isté položky, ktoré tvoria obsah stavu *s*1.

15 / 36

メロトメ 御 メメ ミトメ ミトリ ミ

• Preto bude zo stavu *s*<sub>4</sub> viest' prechod na symbol *A* do stavu *s*<sub>1</sub>.

• Takto postupne vyšetríme všetky a stavy a prechody z nich. Na záver dostávame výsledný *LR*(1)-automat uvedený na d'alšom slajde.

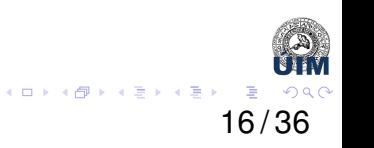

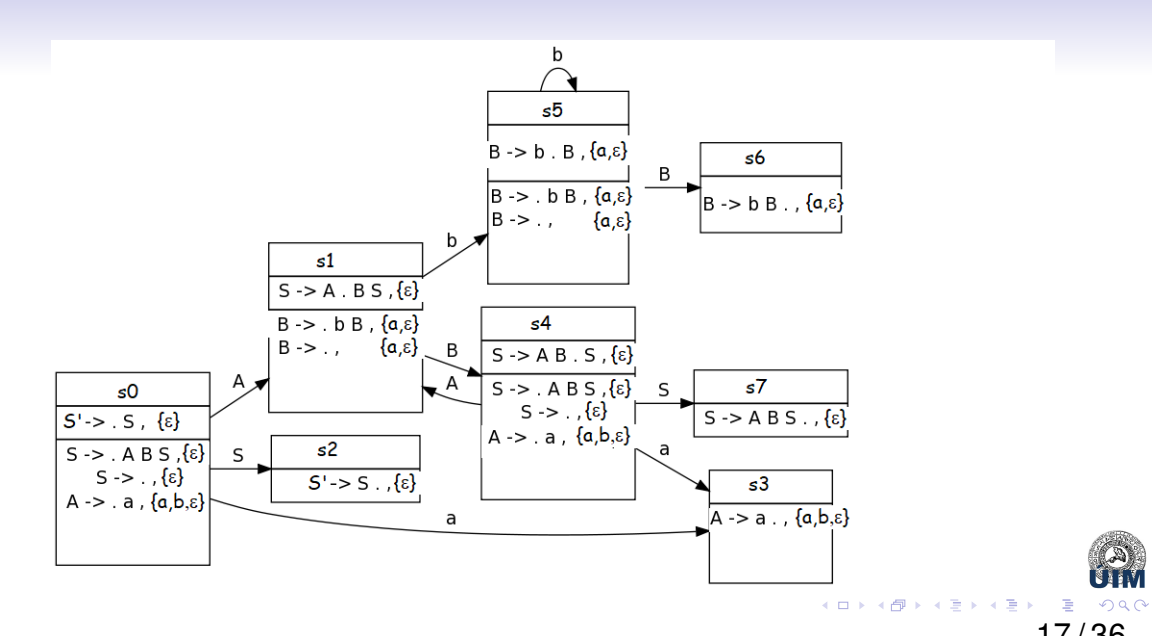

Tabul'ky ACTION a GOTO zostrojíme analogicky ako v prípade SLR(1).

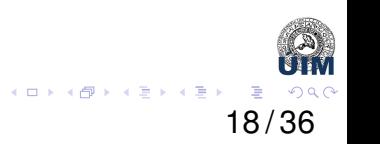

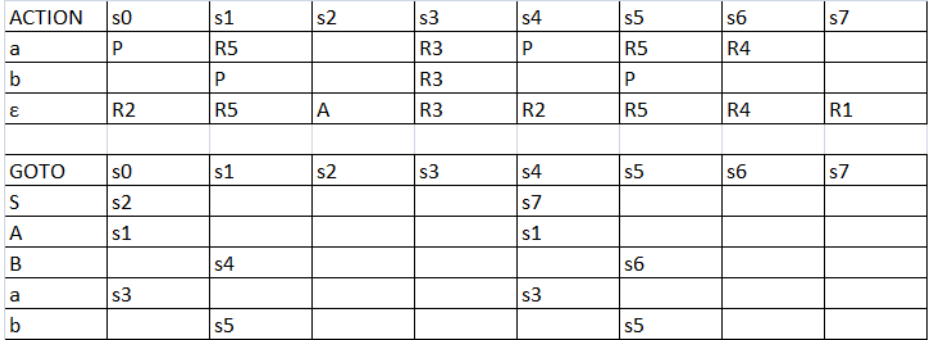

Keďže v ACTION tabuľke nenastal konflikt, LR(1)-parser je možné deterministicky použit' a gramatika je LR(1)-gramatikou.

19 / 36

 $2990$ 

メロトメ部 トメミトメミトン 差

#### Príklad č. 2

Nájdite *LR*(1)-analyzátor pre nasledovnú gramatiku, kde  $N = \{S, A, B\}, T = \{a, b\}, S$  je počiatočný neterminál. 1.  $S \rightarrow ASB$ 2.  $S \rightarrow Aa$ 3.  $S \rightarrow \varepsilon$ 4.  $A \rightarrow a$ 5.  $B \rightarrow Bb$ 6.  $B \rightarrow \varepsilon$ 

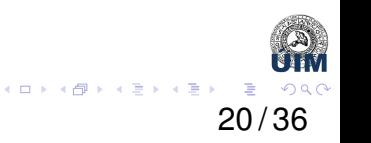

Výsledný LR(1)-automat má 12 stavov, tu ich postupne vymenujeme a na záver uvedieme tabul'ky ACTION a GOTO.

\n- $$
S_0
$$
:
\n- $S' \rightarrow \bullet S, \{\varepsilon\}$
\n- $S \rightarrow \bullet ASB, \{\varepsilon\}$
\n- $S \rightarrow \bullet Aa, \{\varepsilon\}$
\n- $S \rightarrow \bullet, \{\varepsilon\}$
\n

• 
$$
A \rightarrow \bullet a, \{\varepsilon, a, b\}
$$

- $s_1$  (vznikol ako *GOTO*[ $s_0$ , *A*]):
	- $S \rightarrow A \bullet SB, \{\varepsilon\}$
	- $S \rightarrow A \bullet a, \{ \varepsilon \}$
	- $S \rightarrow \bullet ASB, \{\varepsilon, b\}$
	- $S \rightarrow \bullet Aa, \{\varepsilon, b\}$
	- $S \rightarrow \bullet, \{\varepsilon, b\}$
	- $A \rightarrow \bullet a, \{\varepsilon, a, b\}$

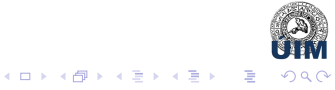

• *s*<sub>2</sub> (vznikol ako *GOTO*[*s*<sub>0</sub>, *S*]):

•  $S' \to S \bullet, \{\varepsilon\}$ 

• *s* <sup>3</sup> (vznikol ako *GOTO* [ *s* 0 , *a* ]):

•  $A \rightarrow a \bullet, \{\varepsilon, a, b\}$ 

- $s_4$  (vznikol ako *GOTO*[ $s_1$ , *A*]):
	- $S \rightarrow A \bullet SB, \{\varepsilon, b\}$
	- $S \rightarrow A \bullet a, \{\varepsilon, b\}$
	- $S \rightarrow \bullet ASB, \{\varepsilon, b\}$
	- $S \rightarrow \bullet Aa, \{\varepsilon, b\}$
	- $S \rightarrow \bullet, \{\varepsilon, b\}$
	- $A \rightarrow \bullet a, \{\varepsilon, a, b\}$

• *s*<sub>5</sub> (vznikol ako *GOTO*[*s*<sub>1</sub>, *S*]):

- $S \rightarrow AS \bullet B, \{\varepsilon\}$
- $B \to \bullet Bb, \{b, \varepsilon\}$
- $B \to \bullet, \{b, \varepsilon\}$

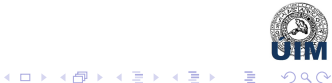

- $s_6$  (vznikol ako *GOTO*[ $s_1$ , *a*]):
	- $S \rightarrow A$ *a*•,  $\{\varepsilon\}$
	- $A \rightarrow a \bullet, \{\varepsilon, a, b\}$
- *s* <sup>7</sup> (vznikol ako *GOTO* [ *s* 5 , *B* ]):
	- $S \rightarrow ASB$  •,  $\{\varepsilon\}$
	- $B \to B \bullet b, \{b, \varepsilon\}$
- *s*<sub>8</sub> (vznikol ako *GOTO*[*s*<sub>4</sub>, *S*]):
	- $S \rightarrow AS \bullet B, \{\varepsilon, b\}$
	- $B \to \bullet Bb, \{b, \varepsilon\}$
	- $B \to \bullet, \{b, \varepsilon\}$
- *s*<sub>9</sub> (vznikol ako *GOTO*[*s*<sub>4</sub>, *a*]):
	- $S \rightarrow A$ *a*•, { $\varepsilon, b$ }
	- $A \rightarrow a \bullet, \{\varepsilon, a, b\}$

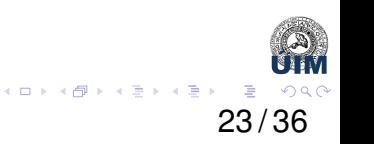

- $s_{10}$  (vznikol ako *GOTO*[ $s_8$ , *B*]):
	- $S \rightarrow ASB\bullet, \{\varepsilon, b\}$
	- $B \to B \bullet b, \{b, \varepsilon\}$
- $s_{11}$  (vznikol ako *GOTO*[ $s_7$ , *b*]):
	- $B \to B$ *b*•,  $\{b, \varepsilon\}$

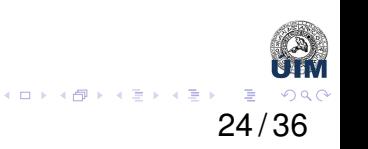

## *LR*(1)-zaujímavost'

Všimnite si, že nasledovné dvojice stavov sa líšia len v **ocakávaných symboloch ˇ** pri jednotlivých rozpoznaných častiach pravidiel:

• Stavy *s*<sup>1</sup> − *s*4, *s*<sup>6</sup> − *s*9, *s*<sup>5</sup> − *s*8, *s*<sup>7</sup> − *s*<sup>10</sup>

V LR(1) automate teda môže nastat' situácia, že existujú 2 stavy, ktoré majú rovnaké rozpoznané časti pravidiel, ale líšia sa **len** v očakávaných symboloch.

25 / 36

イロト 不優 トメ ヨ トメ ヨ トー ヨ

# Tabuľky ACTION a GOTO

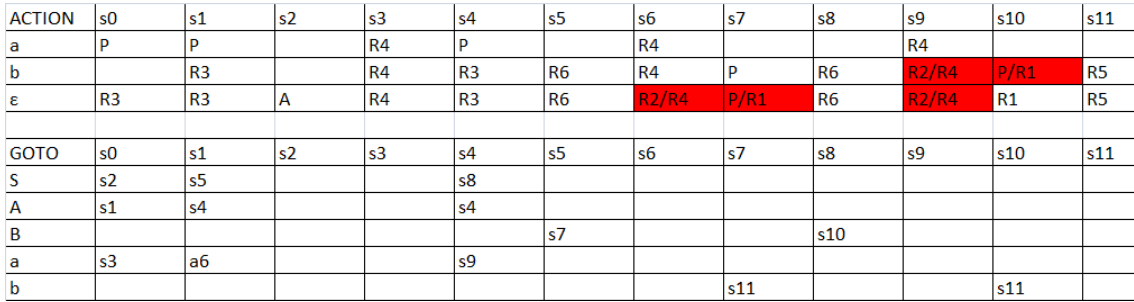

Keďže v ACTION tabuľke nastal aspoň 1 konflikt, gramatika nie je LR(1) **gramatikou**. Tu nastali konflikty presun/redukcia (stavy *s*7, *s*10), resp. konflikty redukcia-redukcia ( $s_6$ ,  $s_9$ )

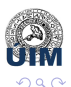

#### Príklad č. 3

Nájdite *LR*(1)-analyzátor pre nasledovnú gramatiku, kde  $N = \{S, A, B, C\}, T = \{a, b, c, d\}, S$  je počiatočný neterminál.

- 1.  $S \rightarrow ASS$
- 2.  $S \rightarrow a$
- 3.  $A \rightarrow BC$
- 4.  $A \rightarrow b$
- 5.  $B \rightarrow b$
- 6.  $B \rightarrow Ad$
- 7.  $C \rightarrow c$

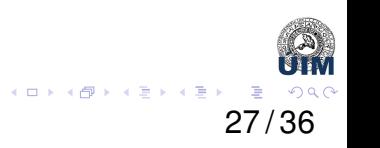

# Počiatočný stav s<sub>o</sub>

- $\bullet$  Prvou položkou v stave  $s_0$  je položka  $\mathcal{S}' \to \bullet \mathcal{S}, \{\varepsilon\}.$
- Pomocou jej *LR*(1)-uzáveru do stavu pridáme:
	- $S \rightarrow \bullet ASS, \{\varepsilon\}$
	- $S \rightarrow \bullet a, \{ \varepsilon \}$
- Ked'že do stavu pribudla položka, v ktorej je za neterminál, konkrétne *S* → •*ASS*, {ε}, pomocou jej *LR*(1)-uzáveru do stavu pridáme:
	- $A \rightarrow \bullet BC, \{a, b\}$
	- $A \rightarrow \bullet b, \{a, b\}$
- Ked'že do stavu pribudla položka, v ktorej je za neterminál, konkrétne  $A \rightarrow \bullet BC, \{a, b\}$ , pomocou jej *LR*(1)-uzáveru do stavu pridáme:
	- $B \rightarrow \bullet Ad, \{c\}$
	- $B \rightarrow \bullet b, \{c\}$

•  $A \rightarrow \bullet b, \{d\}$ 

• Ked'že do stavu pribudla položka, v ktorej je za • neterminál, konkrétne  $B \rightarrow \bullet A d$ , {*a*, *b*}, pomocou jej *LR*(1)-uzáveru do stavu pridáme: •  $A \rightarrow \bullet BC, \{d\}$ 

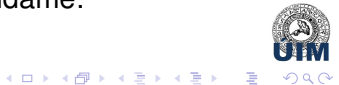

### Počiatočný stav s<sub>o</sub>

- Všimnite si, že v predchádzajúcom príklade sa do stavu s<sub>o</sub> pridali položky z **toho istého pravidla**, konkrétne *A* → *BC* a *A* → *b*, avšak v jednotlivých prípadoch sa líšili **očakávanými symbolmi**.
- Keď boli výsledkom  $LR(1)$ -uzáveru pravidla  $S \rightarrow \bullet ASS, \{\varepsilon\}$ , pribudli s očakávanými symbolmi {a, b}.
- Keď boli výsledkom  $LR(1)$ -uzáveru pravidla  $B \rightarrow \bullet Ad, \{\varepsilon\}$ , pribudli s očakávaným symbolom  $\{d\}$ .
- Vždy je potrebné vyšetrit' **všetko!!!** Pretože môže nastat' vyššie uvedená situácia, že nám pribudnú nové očakávané symboly pre už existujúce položky!

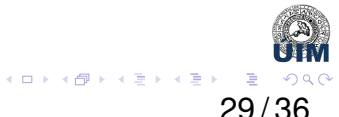

#### Počiatočný stav s<sub>0</sub> - výsledok

- $S' \rightarrow \bullet S, \{\varepsilon\}.$
- $S \rightarrow \bullet ASS, \{\varepsilon\}$
- $S \rightarrow \bullet a, \{\varepsilon\}$
- $A \rightarrow \bullet BC, \{a, b, d\}$
- $A \rightarrow \bullet b, \{a, b, d\}$
- $B \rightarrow \bullet Ad, \{c\}$
- $B \rightarrow \bullet b, \{c\}$

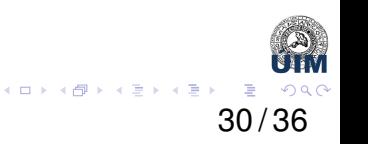

#### Stavy *LR*(1)-automatu

Ked'že obrázok výsledného *LR*(1)-automatu je pomerne komplexný, znovu uvedieme obsahy jednotlivých stavov a na záver priložíme tabul'ky *ACTION* a *GOTO*, pričom z tabuľky *GOTO* je (snáď) zrejmé, ako stavy vznikali.

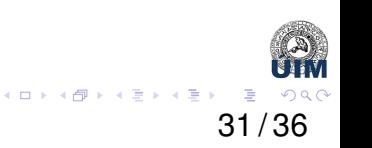

#### •  $s_0$  : •  $S' \rightarrow \bullet S, \{\varepsilon\}$ •  $S \rightarrow \bullet ASS, \{\varepsilon\}$ •  $S \rightarrow \bullet a, \{\varepsilon\}$ •  $A \rightarrow \bullet BC, \{a, b, d\}$ •  $A \rightarrow \bullet b, \{a, b, d\}$ •  $B \rightarrow \bullet Ad, \{c\}$ •  $B \rightarrow \bullet b, \{c\}$ •  $S_1$  : •  $S' \to S \bullet, \{\varepsilon\}.$  $\bullet$   $S_2$  : •  $S \rightarrow A \bullet SS, \{\varepsilon\}$ •  $B \rightarrow A \bullet d, \{c\}$ •  $S \rightarrow \bullet ASS, \{a, b\}$ •  $S \rightarrow \bullet a, \{a, b\}$ •  $A \rightarrow \bullet BC$ ,  $\{a, b, d\}$ •  $A \rightarrow \bullet b, \{a, b, d\}$ •  $B \rightarrow \bullet Ad, \{c\}$ •  $B \rightarrow \bullet b, \{c\}$

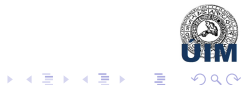

32 / 36

4 ロ ▶ 4 伊

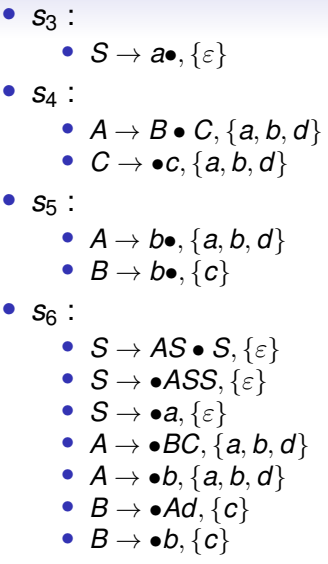

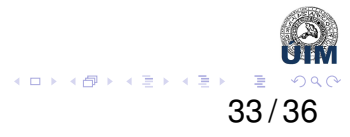

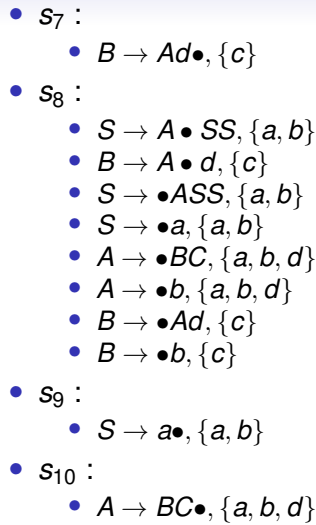

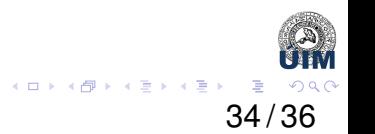

- $S_{11}$ : •  $C \rightarrow c \bullet, \{a, b, d\}$ •  $S_{12}$ : •  $S \rightarrow ASS\bullet, \{\varepsilon\}$ •  $S_{13}$ : •  $S \rightarrow AS \bullet S, \{a, b\}$ •  $S \rightarrow \bullet ASS, \{a, b\}$ •  $S \rightarrow \bullet a, \{a, b\}$ •  $A \rightarrow \bullet BC, \{a, b, d\}$ •  $A \rightarrow \bullet b, \{a, b, d\}$ •  $B \rightarrow \bullet Ad, \{c\}$ •  $B \rightarrow \bullet b, \{c\}$ •  $S_{14}$  :
	- $S \rightarrow ASS\bullet, \{a, b\}$

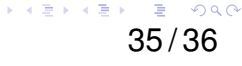

**K ロ ▶ K 伊** 

# Tabul'ky ACTION a GOTO

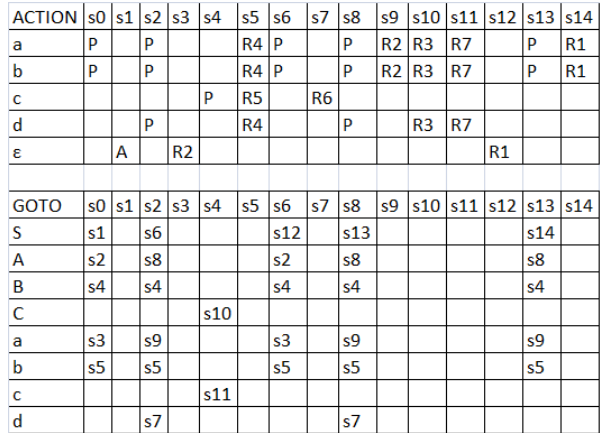

Ked'že v ACTION tabul'ke nenastal žiaden konflikt, gramatika **je LR(1) gramatikou**. メロトメ部 トメミトメミトン 差

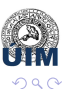